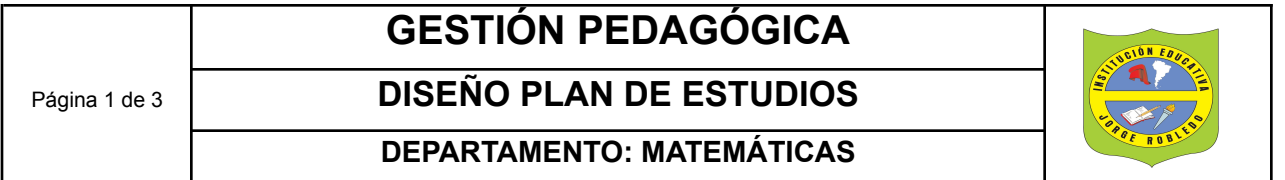

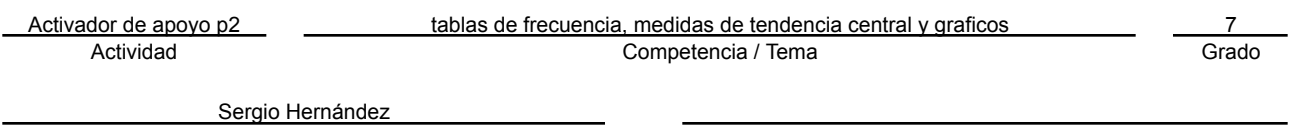

Docente Estudiante La presente actividad permite recuperar las notas perdidas de la primera mitad del segundo periodo. Se debe entregar con todos los procedimientos, por lo que no se debe utilizar calculadora y se debe sustentar.

Nota 1: los estudiantes que necesitan adecuaciones, deben hacer los ejercicios que sean capaz y dar cuenta de estos en la sustentación oral y/o escrita

Nota 2: en le blog de área de matemáticas encontrará videos explicativos de las temáticas abordadas en el presente taller

1. Las siguientes son las notas obtenidas en el examen de mitad del segundo periodo, en matemáticas, de 39 estudiantes del grado 6° de la institución educativa Jorge Robledo:

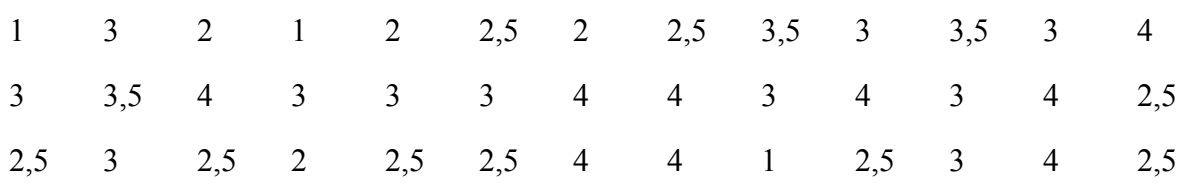

Realizar la tabla de frecuencia, los gráficos estadísticos más apropiados según la variable y las medidas de tendencia central.

2. Representa mediante un diagrama de barras y otro circular las ciudades más pobladas (en 1995):

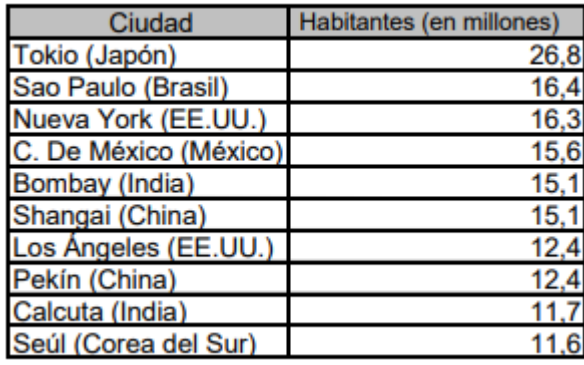

3. En el gráfico se representa la cantidad de horas diarias que trabaja un grupo de personas escogidas al azar.

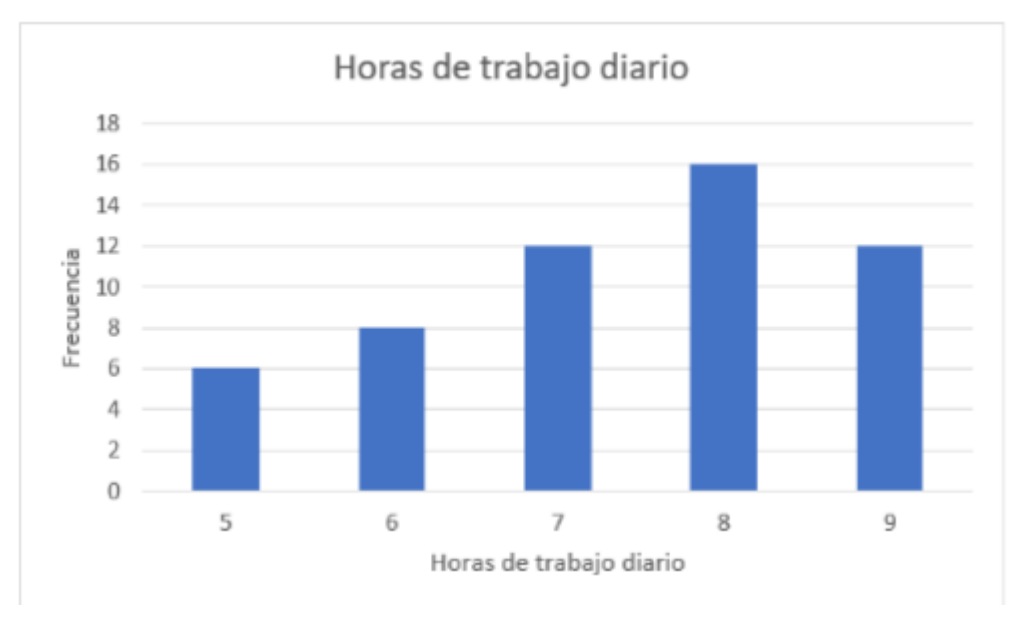

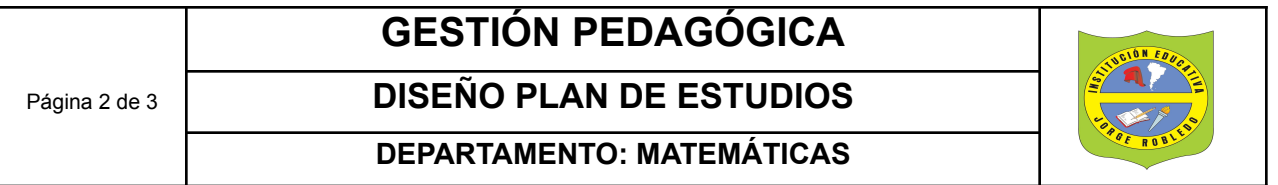

Con esta información hallar la moda, la mediana y la media. Teniendo en cuenta que para calcular la media aritmética a partir de un gráfico, primero multiplicas la frecuencia absoluta por el valor de cada dato.

4. El siguiente gráfico registra el consumo de sustancias psicoactivas en jóvenes entre 12 y 17 años en la ciudad de Medellín, según el estrato socioeconómico, en el año 2022 de acuerdo a la encuesta nacional de consumo de sustancias psicoactivas

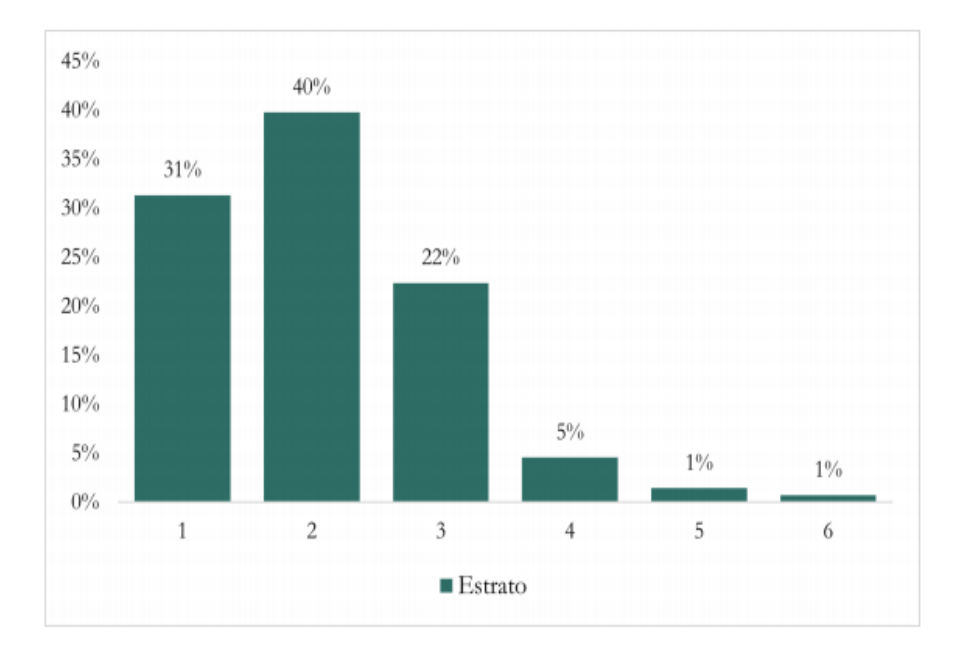

Con base en el gráfico anterior y tomando como base que son 400 personas encuestadas, realizar la tabla de frecuencias y hallar las medidas de tendencia central

5. El siguiente diagrama de barras representa el número de alumnos, por color de cabello, de la clase de Mario. Completa la tabla con las frecuencias absolutas correspondientes a cada color y responde las preguntas que se plantean y construya el diagrama circular:

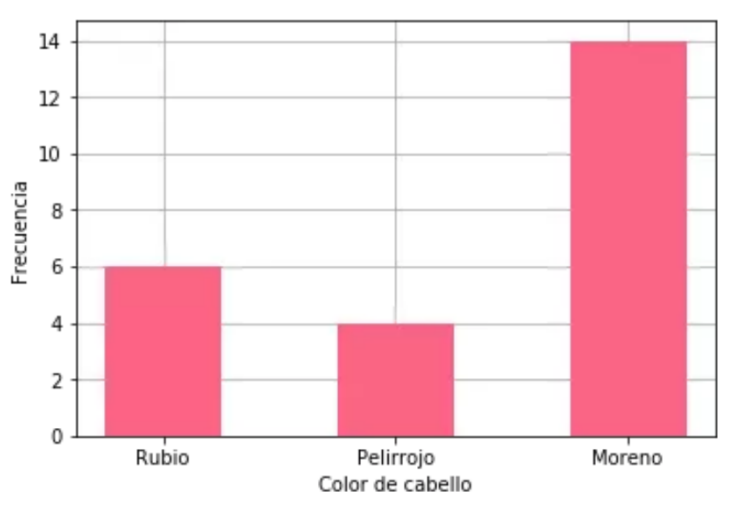

a) complete la siguiente tabla:

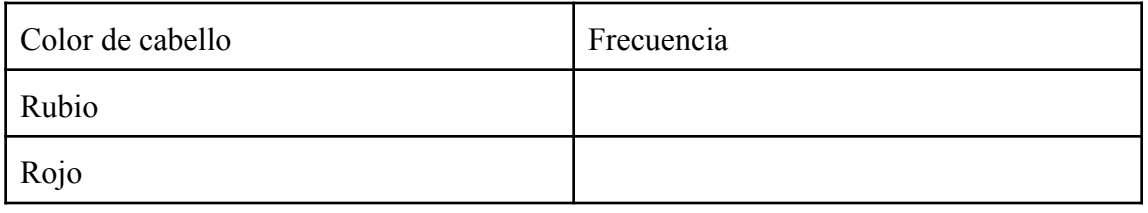

## **GESTIÓN PEDAGÓGICA**

## **DISEÑO PLAN DE ESTUDIOS**

**DEPARTAMENTO: MATEMÁTICAS**

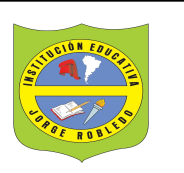

## Moreno

- b) ¿Cuál es el color de cabello que predomina? (moda)
- c) ¿Cuántos estudiantes son pelirrojos?
- d) ¿En total, cuántos estudiantes hay en clase de Mario?